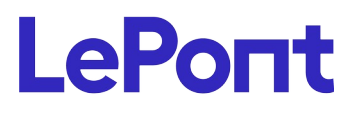

# **DATA VISUALISATION Qlik Sense - Create Vizualisations**

## **BIQL005**

Durée : **14h** Format : **À distance** Coût : **1 400,00 €** HT

## *PUBLIC*

Cette formation QlikSense est destinée aux Chefs de projets, Concepteurs, Consultants, Architectes et Développeurs et utilisateurs finaux (éditeurs de tableaux de bord et chargés de reporting).

**Modalités et délais d'acc***è***s** : les inscriptions sont fernées 24h avant la 1 ére journée de formation.

*Accessibilité :si vous avez des contraintes particulières liées à une situation de handicap, veuillez nous contacter au préalable afin que nous puissions, dans la mesure du possible, adapter l'action de formation.*

### *PREREQUIS*

Cette formation nécessite une connaissance des concepts bureautique de base. Il est également recommandé d'avoir des notions sur les concepts d'indicateurs.

### *MODALITES PEDAGOGIQUES*

1 poste et 1 support par stagiaire

8 à 10 stagiaires par salle

Remise d'une documentation pédagogique papier ou numérique pendant le stage

La formation est constituée d'apports théoriques, d'exercices pratiques, de réflexions et de retours d'expérience

## *MODALITES D'EVALUATION*

Auto-évaluation des acquis par le stagiaire via un questionnaire en ligne Attestation de fin de stage remise au stagiaire

## *OBJECTIFS PEDAGOGIQUES*

A l'issue de cette formation, où vous pourrez vous approprier la conception, la création et le partage de visualisations (tableaux de bord, reporting), vous serez capable de :

- Construire de la meilleure façon possible une application Qlik Sense
- Mettre en œuvre de manière méthodique la visualisation selfservice
- Comprendre l'utilisation de base des objets Qlik Sense
- Envisager quel graphique fournira la meilleure représentation des données
- Partager vos informations grâce à des récits de données Qlik Sense

## *PROGRAMME*

### **Introduction**

- Présentation générale
- Qu'est-ce que Qlik Sense
- Les éléments clés
- Architecture de Qlik Sense

### **Principes de fonctionnement**

- Définitions et terminologie
- Interface utilisateur
- Modèle source et principes associatifs
- Créer une application et charger les données
- Découverte des visualisations
- Les modes de sélection
- Objets et indicateurs de mesure

#### **Visualisations avancées**

- Les visualisations géographiques
- Utiliser les set analysis
- Implémenter des expressions
- Mettre en œuvre des calculs avancés (Set Analysis)
- Etudes de cas

### **Partager des informations**

- **Favoris**
- **Stories**

#### **Les bonnes pratiques**

Version du : 18/09/2024

**Le Pont Learning** 140 rue Victor Hugo 92300 LEVALLOIS-PERRET **|** Tél : +33 (0)1 83 35 34 40 **|** [https://www.lepont-learning.com](https://www.lepont-learning.com/) S.A au capital de 10,000 Euros **|** RCS Nanterre 378 099 931 **|** APE 8559B **|** N° Formation : 11751611875

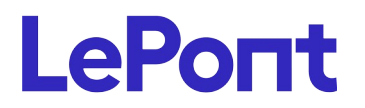

**Conseil et inscription au** +33 (0) 1 83 35 34 40 **ou** *lepont-learning.com/fr/contact/inscription/*

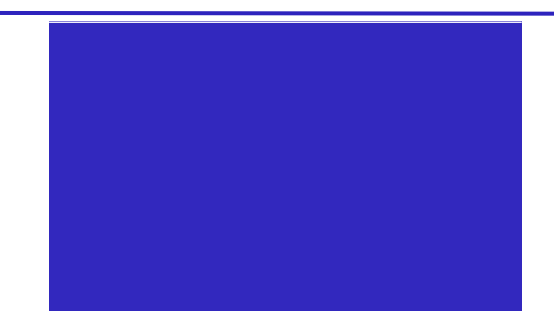